**Photoshop CS4 Nulled [Win/Mac] [March-2022]**

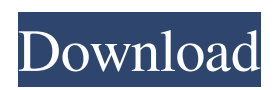

What are the basic Photoshop elements? A folder, a document, some layers, and a selection. A folder - Called the documents folder, or project folder, it is where you will store all of the files you create while in Photoshop. A document - This is the image you will be working with in Photoshop. In the above image we have two documents. The finished photograph is the "save" document, and the preliminary is the "document" you are working on. A layer - When you begin working with Photoshop, the "Layer" folder is where you will create the layers that you will use to work with your images. In the above example we have two layers: "Page Background" and "Print Background". The layer folders only contain layers, they do not contain an image. A selection - The selection tool can be used to create masks and selection areas. This is generally used to create selections based upon an original object. In the previous image we have a selection square on the "Page Background" layer. The square is the "selection" and the curved part around it is the "mask." To apply a selection to the whole image, you would hold down the shift key and click the edge of the selection to create a selection around the entire image. Note: if you want to apply the mask to

specific areas, you would use the brush tool and apply the selection with several different sized brushes. Selections can only be applied to a layer or mask. Selections cannot be applied to the canvas. You would have to create a new layer and apply the layer mask to that new layer. In this tutorial, we will use a combination of selections and layers to create and alter our original image, so we will need to use layers. How to open Photoshop Open Photoshop by clicking the program icon located in the system tray. You will first notice there is no "File" menu or "File" menu options anywhere in the Photoshop interface. The only menus and options you will see are those in the toolbar. The most commonly used function in Photoshop is the "Image" menu. This allows you to rename the file, open it, open a folder of files, and to close the program. These options are found under the "Image" menu. The "File" menu allows you to export a file from Photoshop, save a file, view the file properties, and many other useful

**Photoshop CS4 Crack+ License Keygen Download [Mac/Win]**

This list includes the 10 best elements that you can use in your Photoshop Element, whether you are new to Elements or a seasoned pro. 1. Lens Correction As the name suggests, it is used for removing lens distortion and

curvature of images. This is a widely used feature in Elements, and it is user-friendly. It is designed to enhance your photographs. 2. Textures Textures are surface patterns used to enhance your photographs. It can simulate materials such as wood, stone and snow. The included textures are great for both creative and practical purposes. 3. Cloud Filters There are a lot of cloud filter effects available in the Elements app. It was recently added. The biggest feature is the size option. You can change the size to zoom in and out. The filters are high-quality and they can be used to create a unique lighting and colour for your photos. 4. Lens Flare The most popular effect among amateurs is the lens flare. It is a feature that came with Elements after version 12.0.0. The image can be edited and used in the various creative apps such as Photoshop, Lightroom and Photoshop Mix. 5. Transitions This is an effect that helps in adding movement to your images. This feature was originally used as a high-speed transition between one image and another. Transitions are available in special effects, such as the wipe, pan and zoom. 6. Tilt-Shift Tilt-shift is a feature that is common to DSLR cameras. However, it can be achieved with Elements and is a useful feature in a wide range of images and graphics. It allows you to add depth to the images without using a

DSLR camera. 7. Sketch This is a perfect tool for graphic

design and web design. It can be used to simulate the effect of a pencil on a piece of paper. It provides the option to hide the grid. You can create your own grid or use the included grid for designing. The results are good when applied to graphics. 8. Watercolour This is a great app for creating watercolour-like images. You can select the brush size, the stroke size and the opacity. It comes with the ability to create channels and draw lines. 9. Eye Candy As its name suggests, it is used for changing the appearance and layout of a photo. It a681f4349e

The current deadlock over the UK's departure from the EU is nothing like the 1974 "special relationship" that the future prime minister, Theresa May, calls it. Rather, it is a matter of British people being better equipped to understand what is going on. Henry Kissinger, who was America's national security adviser to Richard Nixon in the late 1960s, describes that period as one when "Western elites became suffused with an exaggerated view of their own vitality". In his recent memoirs, he traces this to the long experience of the American civil war from 1861 to 1865. He says the battle over the future of the world influenced American and British leaders alike. The UK's gift to the world of the industrial revolution was even more important than that of the United States in the mid-19th century. It helped to mobilise the world's resource base to the western side of the globe, and then win that war for democratic capitalism. "That long conflict," Kissinger says, "was the crucible of the western world, and it showed how the forces of history could affect the conduct of politics". When the UK withdrew from the European Coal and Steel Community after the first world war, Britain's economic woes lasted, but it was reintegrated into Europe in 1973. It

followed that with the founding of the EU – an economic and political union based on partnership, not domination. The Scottish Nationalist party made a number of criticisms of sterling's relationship with the EU, often accusing London of exercising the power of the pound as an economic weapon. The Conservative party's response then was to say: "That is the historical legacy of the Tory party". In the 1970s, John Major's Conservative party famously welcomed the fall of the Berlin wall, and rejoiced in the creation of a Europe of solidarity. It was not a region of conflict. In the 1990s, as Tony Blair recovered from the defeat of his first Labour party election campaign, he entered a second round of negotiation with the European council. His referendum victory, in 2016, was based on a 60% yes vote in a "leave" campaign that stressed concerns over Europe's monetary union. The global economy has suffered from the lack of a common currency and, since 2008, the UK has traded more easily with its European neighbours than with

**What's New in the Photoshop CS4?**

Filmmakers have to do some serious hard thinking when they come up with ideas and implement them into a film, whether they're good ideas or bad ideas. I've been to many festivals and around the world to do that hard thinking and learn new and better ways to communicate ideas. I was really fortunate to have the opportunity to be at the Sundance Film Festival in 2014, where I met some really incredible and talented people. I've been to a ton of work sessions and have learned so much about what's working and what's not working. Just learning and being at film festivals and seeing examples and seeing work as it's happening is an amazing experience. Being in an editing suite, where we're able to watch the whole thing on a monitor as we go, and what we're making and why we made it in that specific way, is just amazing to me, because you get a sense of it happening. I think the biggest thing I've learned about film is to always have confidence in your idea, but also know when you need to go with your gut, and then see if that idea works. I've been very fortunate in that a lot of the people that are making films that I'm a fan of on the same topic as mine have said yes. I worked with writer Krista Thompson on Mother Nature Made Me Do It, and this summer, I'm working with filmmaker Charles Burnett on Blackbird, about a bunch of people who form a jazz collective to fill a void in their lives that they're trying to find in their personal lives. It's about a women's jazz collective, called The Sweet And Sour Club. When I first met with Charles, we talked about [his 2004 Oscarnominated documentary] The Times Of Harvey Milk. Charles was telling me that about what he used to feel when he met with the producer who was making the film about Harvey Milk, that she said she didn't feel like she could ask tough questions about something like the antigay laws. But Charles said, "You have to ask tough questions." It just seemed like something I could really relate to, because I would be filming and making all these questions myself and never even really get a chance to ask them. I'm just in awe of the work that Charles has done, and like I was saying before

## **System Requirements:**

PC: Intel® Core™ i5-4590, AMD Ryzen™ Threadripper™ 1950X, 8GB RAM (32-bit OS), NVIDIA GeForce GTX 1080 / AMD Radeon RX 480 8GB (32-bit OS), GeForce GTX 1070/AMD Radeon RX 470 8GB (32-bit OS), GeForce GTX 1060 6GB (32-bit OS), GeForce GTX 1050 Ti/AMD Radeon RX 460 8GB (32-bit OS) Mac: Intel® Core™ i5-4590, 8GB RAM (32-bit OS), NVIDIA GeForce

## Related links:

<https://gracepluscoffee.com/adobe-photoshop-2021-version-22-4-2-keygen-crack-setup-free-download-mac-win/> <https://www.reiki.swiss/blog/index.php?entryid=3470> [https://socialspace.ams3.digitaloceanspaces.com/upload/files/2022/06/HbThIlRP8imn7dNEEsFE\\_30\\_4aeeac7d2c01024a5e52c](https://socialspace.ams3.digitaloceanspaces.com/upload/files/2022/06/HbThIlRP8imn7dNEEsFE_30_4aeeac7d2c01024a5e52c1c068a07419_file.pdf) [1c068a07419\\_file.pdf](https://socialspace.ams3.digitaloceanspaces.com/upload/files/2022/06/HbThIlRP8imn7dNEEsFE_30_4aeeac7d2c01024a5e52c1c068a07419_file.pdf) <https://kramart.com/photoshop-cc-2015-activation-code-with-keygen-download-3264bit-updated-2022/> <https://venbud.com/advert/adobe-photoshop-cc-2018-keygen-crack-setup-free-for-windows-latest-2022/> <http://www.funnytvseries.com/adobe-photoshop-2021-version-22-4-2-crack-mega-mac-win/> <https://www.usasean.org/system/files/webform/board-director-application/bios/demophyl391.pdf> <https://thebakersavenue.com/adobe-photoshop-cc-2018-serial-key-with-product-key-april-2022/> [https://www.promorapid.com/upload/files/2022/06/MCjcddKElmFVLL3tSF2f\\_30\\_4aeeac7d2c01024a5e52c1c068a07419\\_file.](https://www.promorapid.com/upload/files/2022/06/MCjcddKElmFVLL3tSF2f_30_4aeeac7d2c01024a5e52c1c068a07419_file.pdf) [pdf](https://www.promorapid.com/upload/files/2022/06/MCjcddKElmFVLL3tSF2f_30_4aeeac7d2c01024a5e52c1c068a07419_file.pdf) <https://l1.intimlobnja.ru/wp-content/uploads/2022/06/klahet.pdf> <http://match2flame.com/adobe-photoshop-2021-version-22-0-0-keygen-only/> <http://galaxy7music.com/?p=44300> [http://www.renexus.org/network/upload/files/2022/06/DxX3Mm5YmHXVxXWmfkqD\\_30\\_4aeeac7d2c01024a5e52c1c068a07](http://www.renexus.org/network/upload/files/2022/06/DxX3Mm5YmHXVxXWmfkqD_30_4aeeac7d2c01024a5e52c1c068a07419_file.pdf) [419\\_file.pdf](http://www.renexus.org/network/upload/files/2022/06/DxX3Mm5YmHXVxXWmfkqD_30_4aeeac7d2c01024a5e52c1c068a07419_file.pdf) <https://parsiangroup.ca/2022/06/adobe-photoshop-2021-version-22-5-key-generator-3264bit/> http://vivo.es/wp-content/uploads/2022/06/Photoshop\_2021\_Version\_224\_Crack\_Mega\_\_Serial\_Number\_Full\_Torrent.pdf <http://newsleading.com/?p=758> <https://serippyshop.com/photoshop-2022/> <http://shaeasyaccounting.com/photoshop-2021-version-22-5-1-free-download-latest/> [https://libres.nomasmentiras.uy/upload/files/2022/06/epE5rHj5YtE7oJxhxkNj\\_30\\_7cfbce79a3b1c20e8473fd61bc5d1535\\_file.](https://libres.nomasmentiras.uy/upload/files/2022/06/epE5rHj5YtE7oJxhxkNj_30_7cfbce79a3b1c20e8473fd61bc5d1535_file.pdf) [pdf](https://libres.nomasmentiras.uy/upload/files/2022/06/epE5rHj5YtE7oJxhxkNj_30_7cfbce79a3b1c20e8473fd61bc5d1535_file.pdf) <https://healthyimprovementsforyou.com/adobe-photoshop-express-keygen-only-with-license-key-for-pc-updated/>